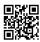

## Precisely what is Gmail Buyer Service?

## **Gmail Help**

Buyer Service is vital element of every Enterprise, Brand name or any Solution, So Here we've been offering the right information regarding Gmail Complex Assistance & Client Service.

## gmail support

Why Client Services or Assist is needed for Gmail Account?

In the Gmail's inbox all the emails are saved which users receive from various contacts. Some of the emails are important while some emails are just waste of online space. Users even don the know the reason or purpose of the mail which he has been sent to his inbox.

Within Gmail users are approached to fill the feedback form and which is sent to Gmail and users are advised to wait until their feedback is responded by Gmail team. Since Gmail has plenty of features so there is no wonder if any of the Gmail users have any issue which they are stuck with now and then.

Gmail is widely used because it has user-friendly interface and number of advanced features.

As there are number of features there are number of issues as well so users have been provided the online support from Gmail Team through �Gmail Help Centre�.

Any technological or non specialized issue can be resolved with the help and assistance through �Gmail Customer Helpline Service�. The client service which Gmail provide to its users are free of charge as Gmail takes no money or fee for the customer assist support which t provides to the Gmail users.

Most Common Technical Issues which can be resolved through Gmail Customer Support Helpline Number

How to recover Gmail password?

Is Gmail not working or has stopped working?

Getting specialized issue when sending or receiving emails

Getting error when signing in or signing up for Gmail

Unable to sync Gmail with other Emails

Emails got deleted from Gmail Inbox

Emails are taking/adding attachments in Gmail

Is Gmail account not working in Android, iPad, iPhone or tablet?

Has Gmail slowed down or unresponsive?

Gmail is not accepting the password.

If emails are Deleted in Gmail-You can retrieve the mails

Complete step by step procedure to retrieve the deleted mails

Login into Gmail account

Now go to trash folder

Check all trashed mails

Select mail which you want to retrieve

Now click on �move to Inbox� option

If you feel any problem following the above steps, you can contact Gmail help desk helpline.

How to attach files with emails in Gmail?

Before attaching files with emails, users should be cautious about the size and format of the file. Check attachment size and format recommended by Gmail and then try again.

Login into Gmail

Now go to inbox click on compose option

Enter the email id where you are sending email

Type the subject

Write the matter

Now click on attachment symbol which appear at the bottom

Select the file which you want to attach

Now send message.

Even if you get any error sending mail with the attachments; contact to the Gmail Buyer Service via Hotline Telephone Number where right assistance will be provided to the users. Why Need Gmail Specialized Help Phone Helpline Number?

Gmail is one of the best email services providers and well known for its outstanding features but sometimes users face technical problems using it. Gmail offers many ways to assist the users as they can chat email and phone number to call to get the required support for their issues.

All the technological advisers are extremely experienced as they have been providing the Gmail help to all the users for many years. With the multiple phone lines, where they are active 24x7, users can have the desired solution of their issues.

If users dial Gmail help phone or telephone number, they will be replied by experts of Gmail tech assist. Users can call directly and share their issues with technicians they will analyze errors and give best possible solutions in the minimum time. Gmail tech Client Provider experts provide easy method stepwise to get rid of technological problem. Gmail technical support helpline phone number is open 24 /7 hours so user can call anytime directly. Gmail customer service phone number may not be available on Gmail help website. You can reach Gmail support on Gmail help website or call our Gmail phone number to fix Gmail Problems Now